## **RAID aufbauen**

## **RAID verschlüsseln**

## **Quellen**

- <https://www.21x9.org/mdadm-raid-lukscrypt/>
- <http://www.howtoforge.com/automatically-unlock-luks-encrypted-drives-with-a-keyfile>
- <http://wiki.ubuntuusers.de/Archiv/LUKS/Schl%C3%BCsseldatei>
- <http://linuxwiki.de/cryptsetup>

From: <https://wiki.da-checka.de/> - **PSwiki**

Permanent link: **[https://wiki.da-checka.de/doku.php/wiki/basteleien/crypted\\_raid?rev=1386185121](https://wiki.da-checka.de/doku.php/wiki/basteleien/crypted_raid?rev=1386185121)**

Last update: **2013/12/04 20:25**

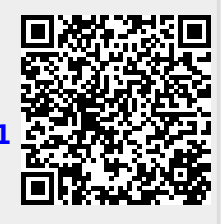